## **IGMP Snooping Groups**

Apr 2024

When using IGMP snooping, it can be very useful to see what is happening on the switch. In this example, we can look at a Cisco switch being used in an nCompass Controlled Aquila Live system. It does not matter that we are using nCC, this will look the same on just a Controller based solution also.

Please bear in mind that this system is 1+1 Encoding Live and 1+1 Multiplexers that are using:

- 1. Statistical Multiplexing
- 2. Services Synchronisation
- 3. Dual Output Prevention

This is important to know because we can see the multcasts for each of these processes.

## **IGMP Snooping Groups**

Once you have logged in to your switch (in this example I am using a Cisco switch) you can issue this command from the top level (no need to go in to the configuration mode).

show ip igmp snooping groups

×

The VLAN column is which VLAN each of the interfaces is in.

VLAN 100 - Management (the management interfaces of each server are teamed)

VLAN 250 - Primary EL output and Mux input

VLAN 300 - Secondary EL output and Mux input

VLAN 400 - Mux output VLAN

We can pick out of the list certain Multicast Groups and their function:

| Vlan                 | Group            | Туре | Version | Port List                                                  |  |  |  |
|----------------------|------------------|------|---------|------------------------------------------------------------|--|--|--|
|                      |                  |      |         |                                                            |  |  |  |
|                      | 239.211.1.1      | igmp | v2      | Gi0/8, Gi0/13, Gi0/23 - Services                           |  |  |  |
| Synchronisation (EL) |                  |      |         |                                                            |  |  |  |
| 100                  | 239.211.2.1      | igmp | v2      | Gi0/8, Gi0/13, Gi0/23 - Dual Output                        |  |  |  |
| Prevention (EL)      |                  |      |         |                                                            |  |  |  |
| 100                  | 239.225.0.1      | igmp | v2      | Gi0/15, Gi0/16, Gi0/23 - StatMux Announcer<br>(EL <-> Mux) |  |  |  |
|                      |                  |      |         |                                                            |  |  |  |
| 250<br>(Primary      | 239.1.1.1<br>FL) | igmp | v2      | Gi0/27, Gi0/28 - Service 01 Multicast                      |  |  |  |
| 250<br>(Primary      | 239.1.1.2        | igmp | v2      | Gi0/27, Gi0/28 - Service 02 Multicast                      |  |  |  |
|                      | 239.1.1.3        | igmp | v2      | Gi0/27, Gi0/28 - Service 03 Multicast                      |  |  |  |
|                      | 239.1.1.4        | igmp | v2      | Gi0/27, Gi0/28 - Service 04 Multicast                      |  |  |  |
| 250<br>Announcer     | 239.225.0.1      | igmp | v2      | Gi0/25, Gi0/26, Gi0/27, Gi0/28 - StatMux                   |  |  |  |

|                           |             |      |    |                   | (EL <-> Mux)             |  |  |
|---------------------------|-------------|------|----|-------------------|--------------------------|--|--|
|                           |             |      |    |                   |                          |  |  |
| 300                       | 239.2.1.1   | igmp | v2 | Gi0/33. Gi0/34    | - Service 01 Multicast   |  |  |
| (Secondar                 |             | - 5p |    | 010,00, 010,01    |                          |  |  |
| 300                       | 239.2.1.2   | igmp | v2 | Gi0/33, Gi0/34    | - Service 02 Multicast   |  |  |
| (Secondar                 |             |      | 2  | C: 0 (22 C: 0 (24 |                          |  |  |
| 300<br>(Secondar          | 239.2.1.3   | igmp | v2 | G10/33, G10/34    | - Service 03 Multicast   |  |  |
|                           | 239.2.1.4   | igmp | v2 | Gi0/33, Gi0/34    | - Service 04 Multicast   |  |  |
| (Secondary EL)            |             |      |    |                   |                          |  |  |
|                           | 239.225.0.1 | igmp | v2 | Gi0/31, Gi0/32,   | Gi0/33, Gi0/34 - StatMux |  |  |
| Announcer<br>(EL <-> Mux) |             |      |    |                   |                          |  |  |
|                           |             |      |    |                   |                          |  |  |
|                           |             |      |    |                   |                          |  |  |
| 400                       | 239.0.0.200 | igmp | v2 | Gi0/37, Gi0/38    | - Mux Multicast Output   |  |  |

From:

http://cameraangle.co.uk/ - WalkerWiki - wiki.alanwalker.uk

Permanent link: http://cameraangle.co.uk/doku.php?id=igmp\_snooping\_groups

Last update: 2024/04/24 16:47

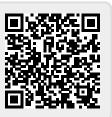